## COMPUTAÇÃO EM NUVEM E PROCESSAMENTO MASSIVO DE DADOS

## Conceitos, tecnologias e aplicações

Jaqueline Joice Brito

Slides em colaboração com Lucas de Carvalho Scabora

# Sumário

- **Computação em Nuvem**
	- Definição
	- Modelos de Serviços
	- Prós e Contras
	- Aplicações
- **Processamento Massivo de Dados**
	- Hadoop e Spark
	- Exemplo: processamento de junção estrela

• Computação em nuvem é um modelo que possibilita acesso a um conjunto de recursos computacionais compartilhados e interligados via rede

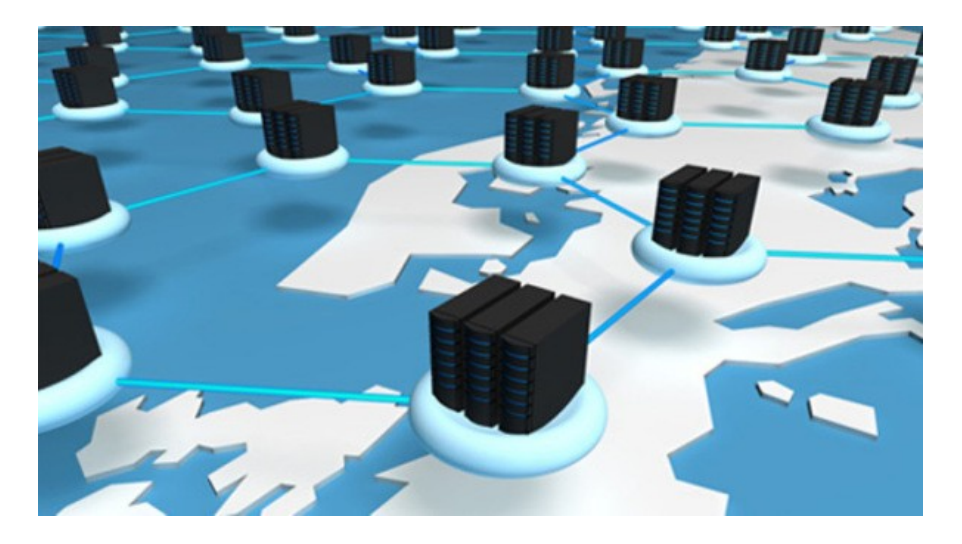

A nuvem é uma metáfora para a Internet ou infraestrutura de comunicação entre os componentes arquiteturais

Abstração que oculta a complexidade de infraestrutura

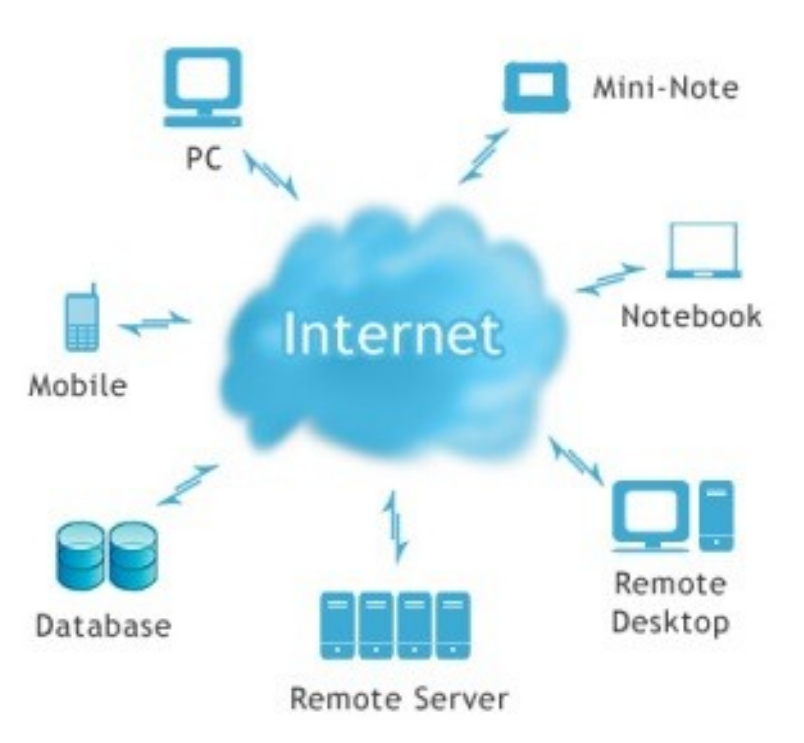

Em resumo, é uma plataforma que provê serviços sob-demanda, que está sempre disponível, em qualquer lugar e a qualquer hora

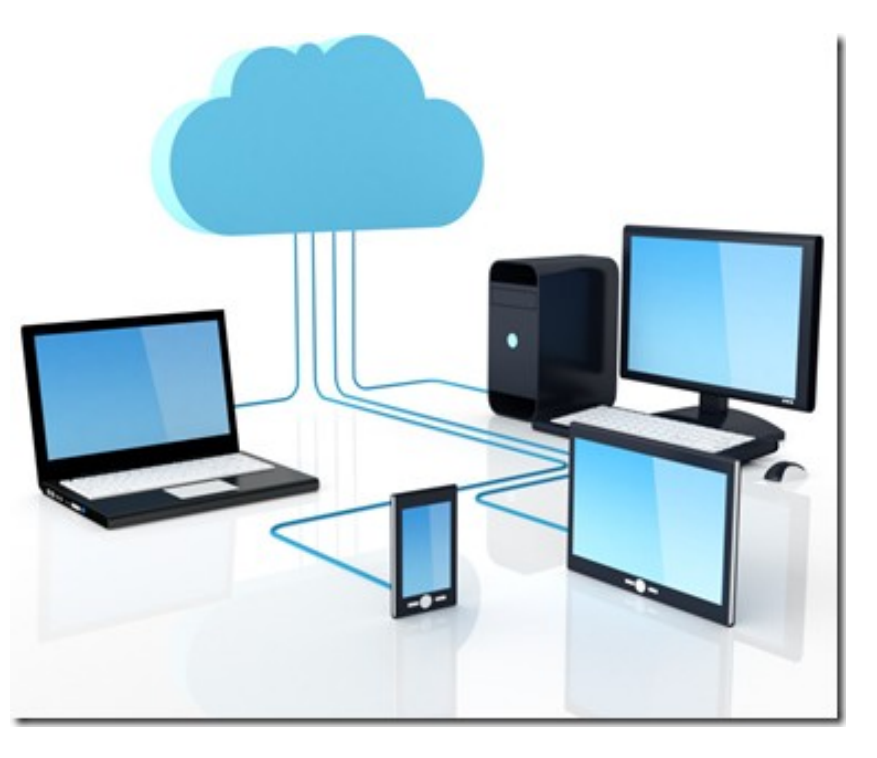

### **Definição segundo NIST**

"Computação em nuvem é um modelo para permitir acesso ubíquo, conveniente e sob demanda via rede a um agrupamento compartilhado e configurável de recursos computacionais (por exemplo, redes, servidores, equipamentos de armazenamento, aplicações e serviços), que pode ser rapidamente fornecido e liberado com esforços mínimos de gerenciamento ou interação com o provedor de serviços."

### **Principais Características**

- Serviço sob demanda
	- Alocação dinâmica de recursos
- Acesso via rede
- Compartilhamento de recursos
- Elasticidade
	- Sensação de capacidade infinita de recursos
- Serviço mensurável
	- Modelo pay-as-you-go

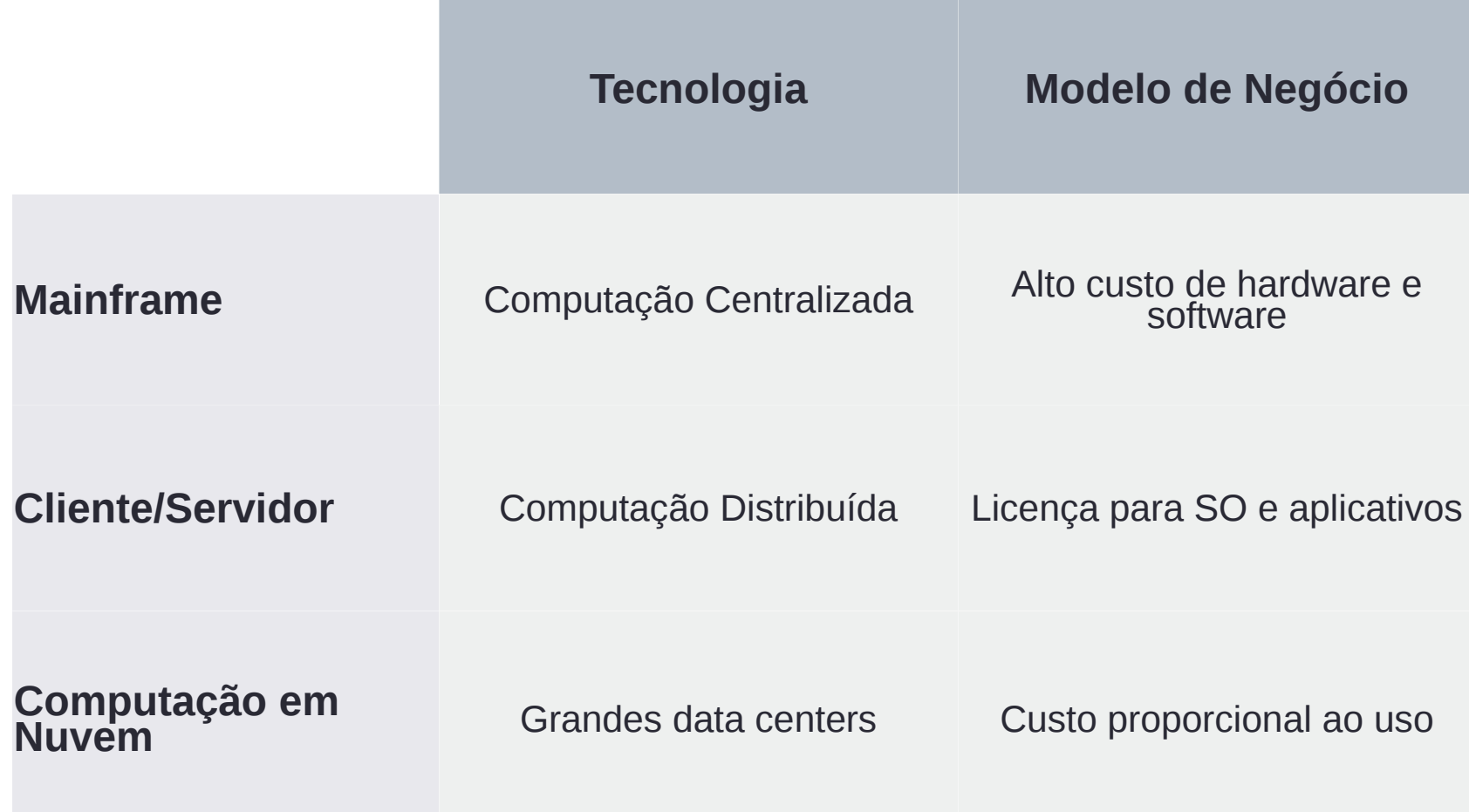

# O que é Computação em Nuvem? **Modelos de implantação**

• Privada

- Comunitária
- Pública
- Híbrida

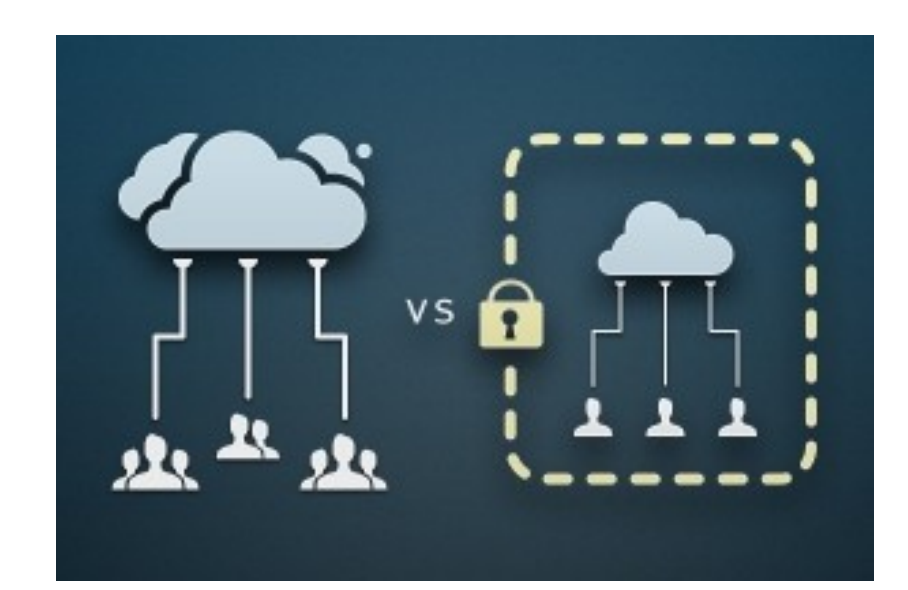

**9** Imagem: http://www.cloudproviderusa.com/the-difference-between-public-cloud-private-cloud/

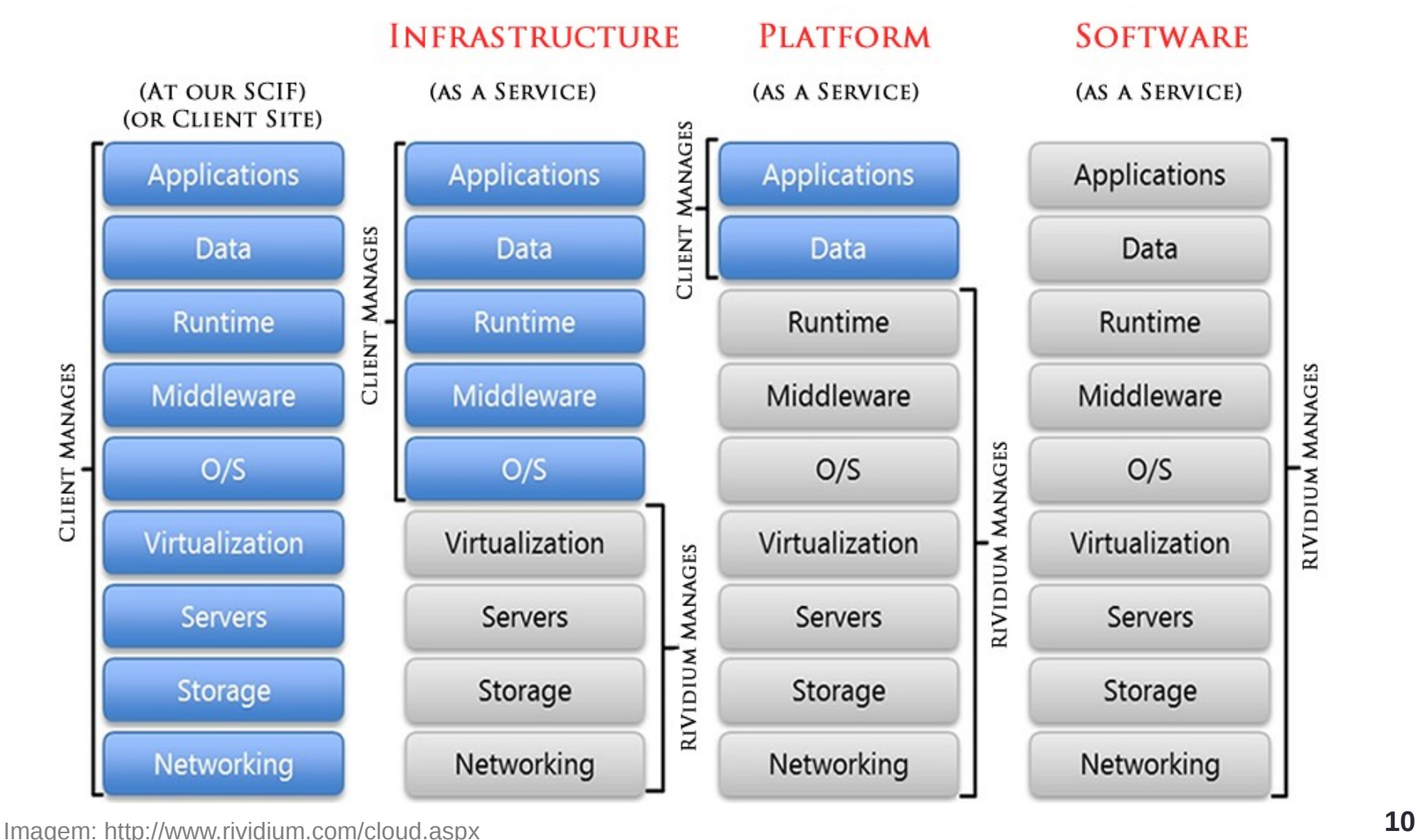

#### **Termos Emergentes**

#### Database as a Service (DBaaS)

O provedor de serviço tem a responsabilidade de instalar e dar manutenção ao banco de dados. Assim, o usuário, que contratou o serviço, apenas paga um valor proporcional ao uso.

#### Business Intelligence as a Service (BIaaS)

Também chamado de Software como um servico de business inteligence (SaaS BI), consiste em instalar e gerenciar aplicações de BI na nuvem.

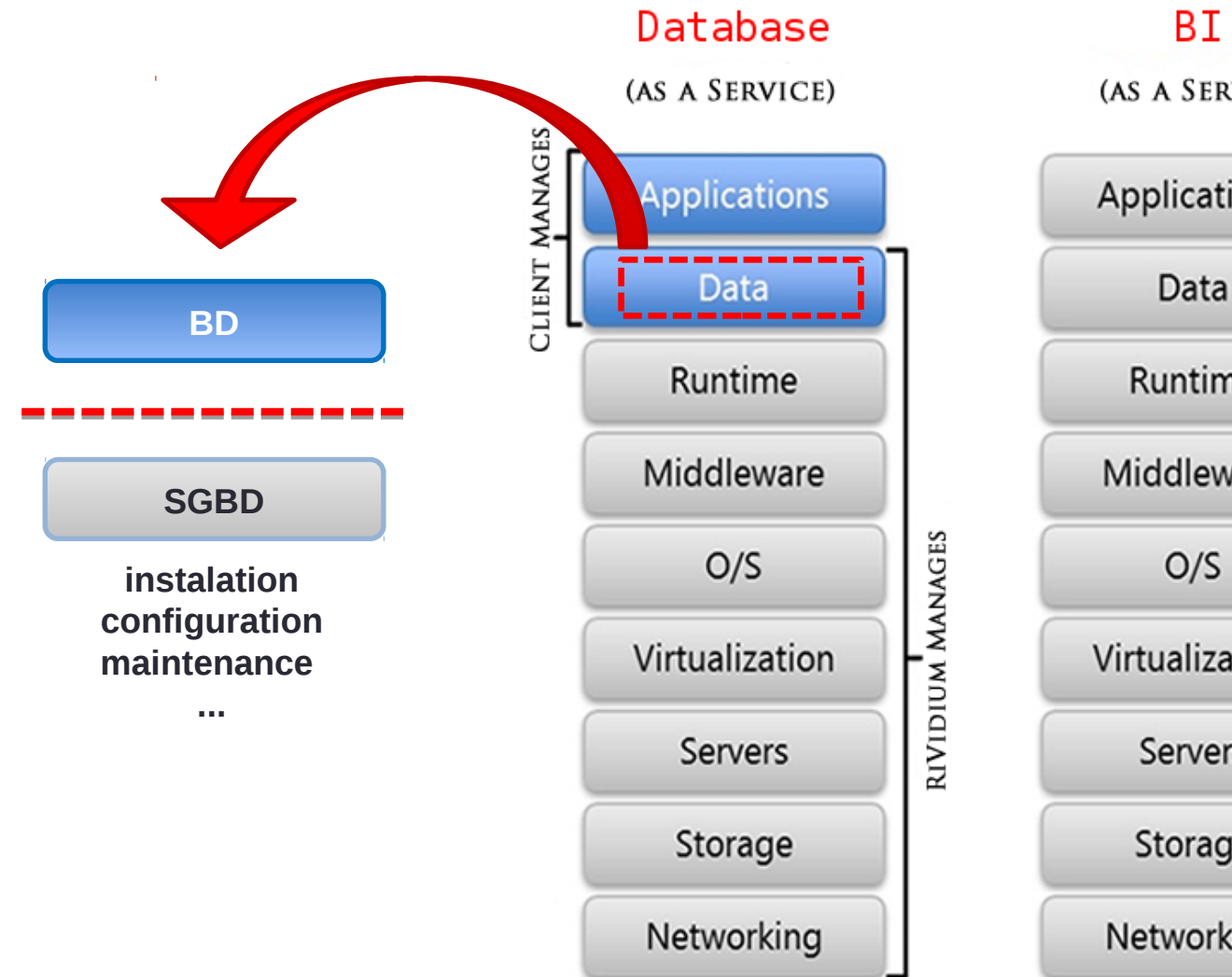

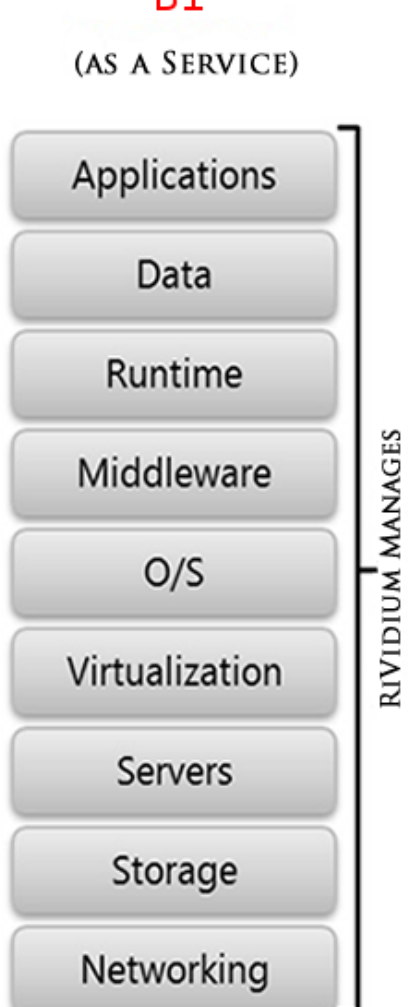

Adaptado de: http://www.rividium.com/cloud.aspx **12**

#### **Exemplos**

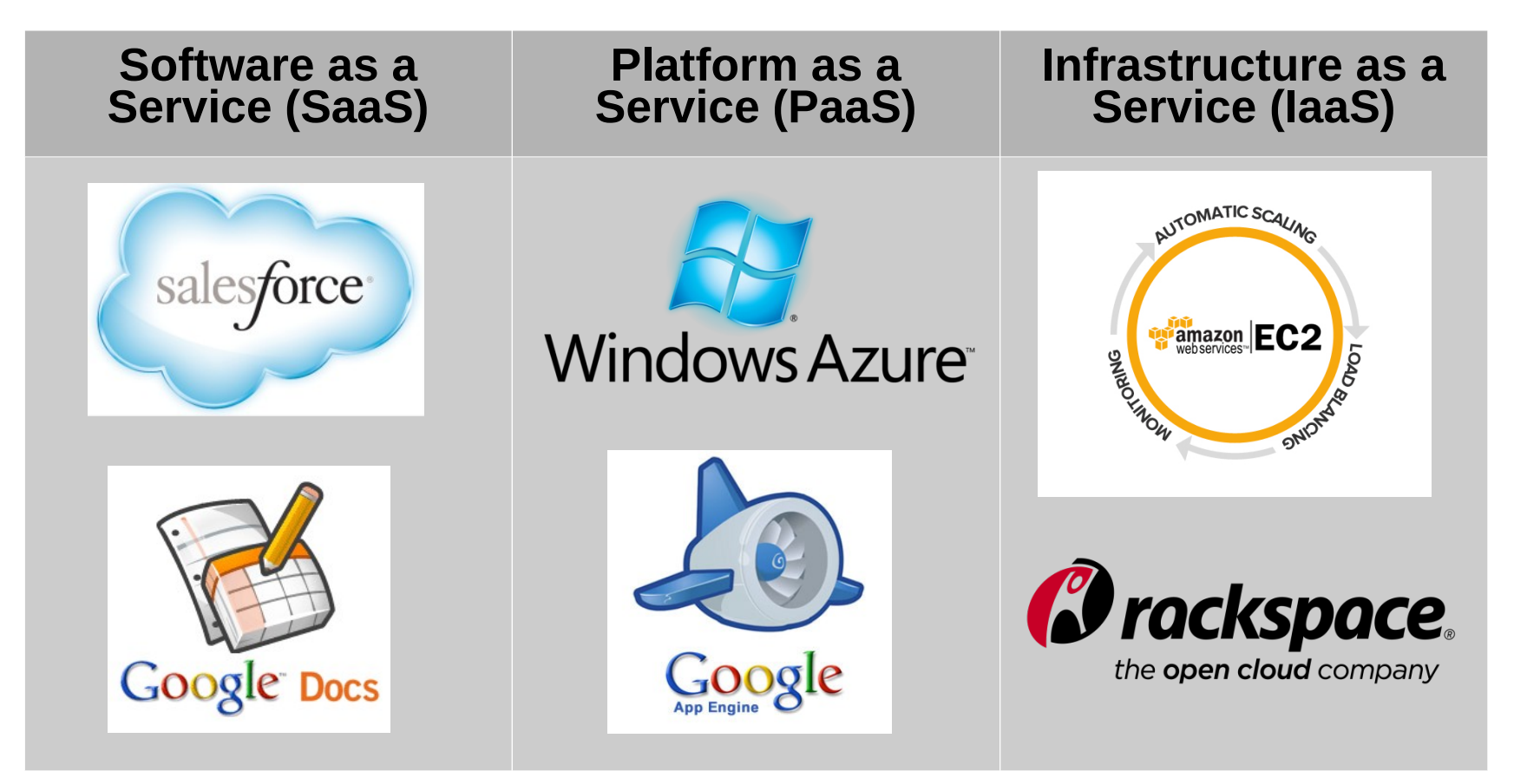

## Tipos de Armazenamento

### **Exemplo da Microsoft Azure**

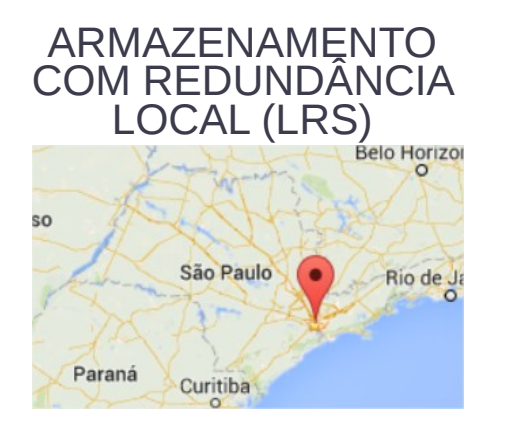

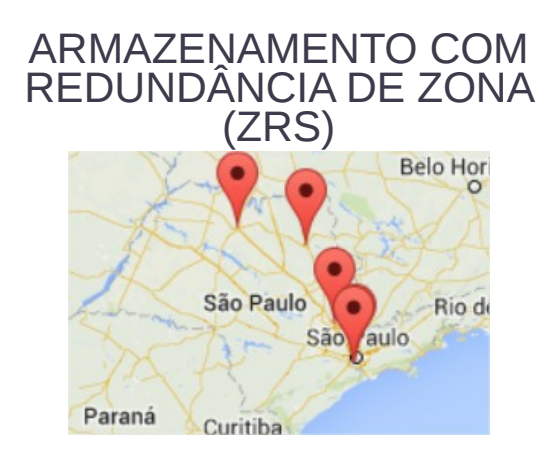

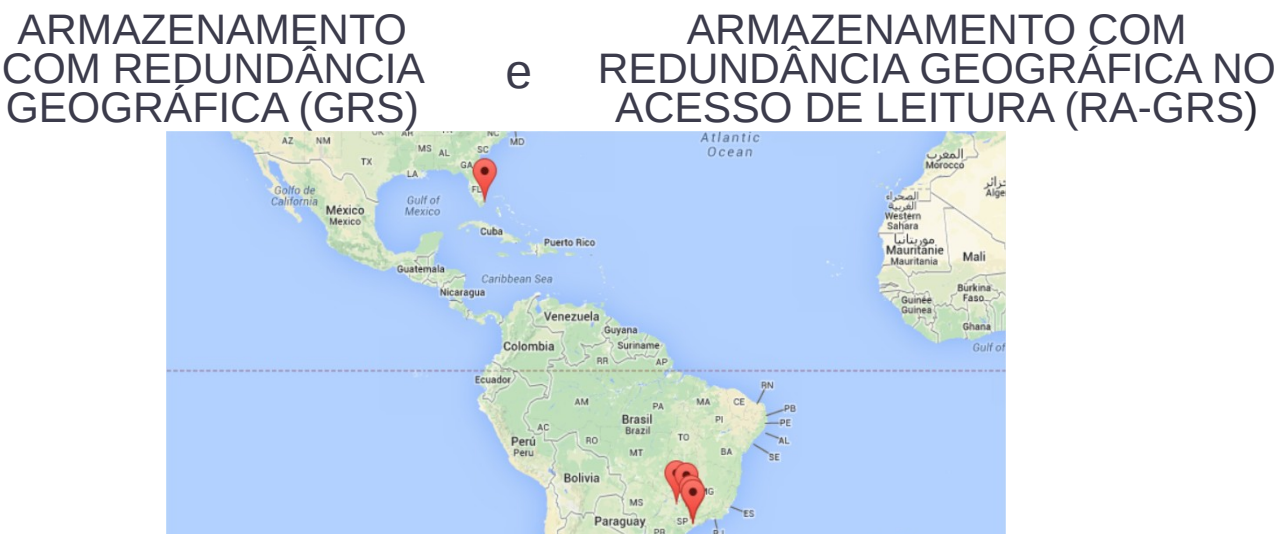

# Prós e Contras

### **Principais Vantagens**

#### Redução de investimento em TI (hardware e software)

 Envolvendo custo de manutenção, de pessoal, de espaço físico e de energia

#### **Confiabilidade**

- Replicação dos dados
- Disponibilidade das aplicações

# Prós e Contras

### **Principais Vantagens**

- Não há contratos complexos e duradouros de prestação de serviço
	- Cobra-se apenas pelos recursos multiplicados pelo tempo de uso
- Escala por demanda
	- Capacidade virtualmente infinitos
- Abstração da tecnologia sendo utilizada

# Prós e Contras

### **Principais Desafios**

Segurança e confidencialidade dos dados

Gerenciamento dos dados

**Disponibilidade** 

Integração de serviços

Necessidade de uma banda maior de internet

Aplicações

#### **Usos mais comuns da computação em nuvem**

- **IaaS** e PaaS
- Armazenamento de dados
- Ambientes de testes e desenvolvimento
- Processamento e análise de Big Data
- Backup

# Hadoop

- Framework de processamento paralelo de dados em larga escala
- Altamente escalável
- Tolerante a falhas
- Disponível
- Principais componentes
	- Armazenamento
		- HDFS Hadoop Distributed File System
	- Processamento
		- MapReduce

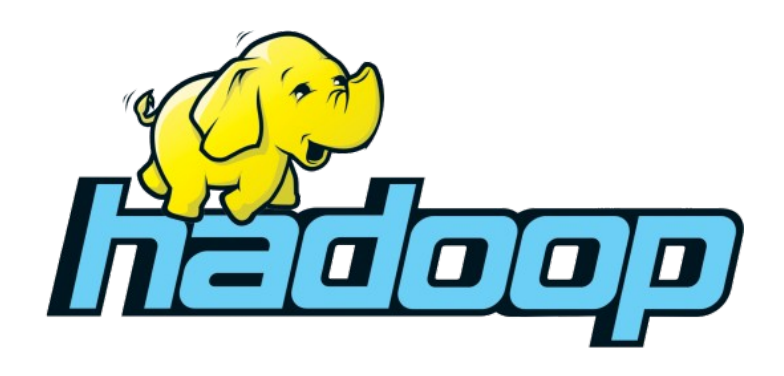

## HDFS – Hadoop Distributed File System

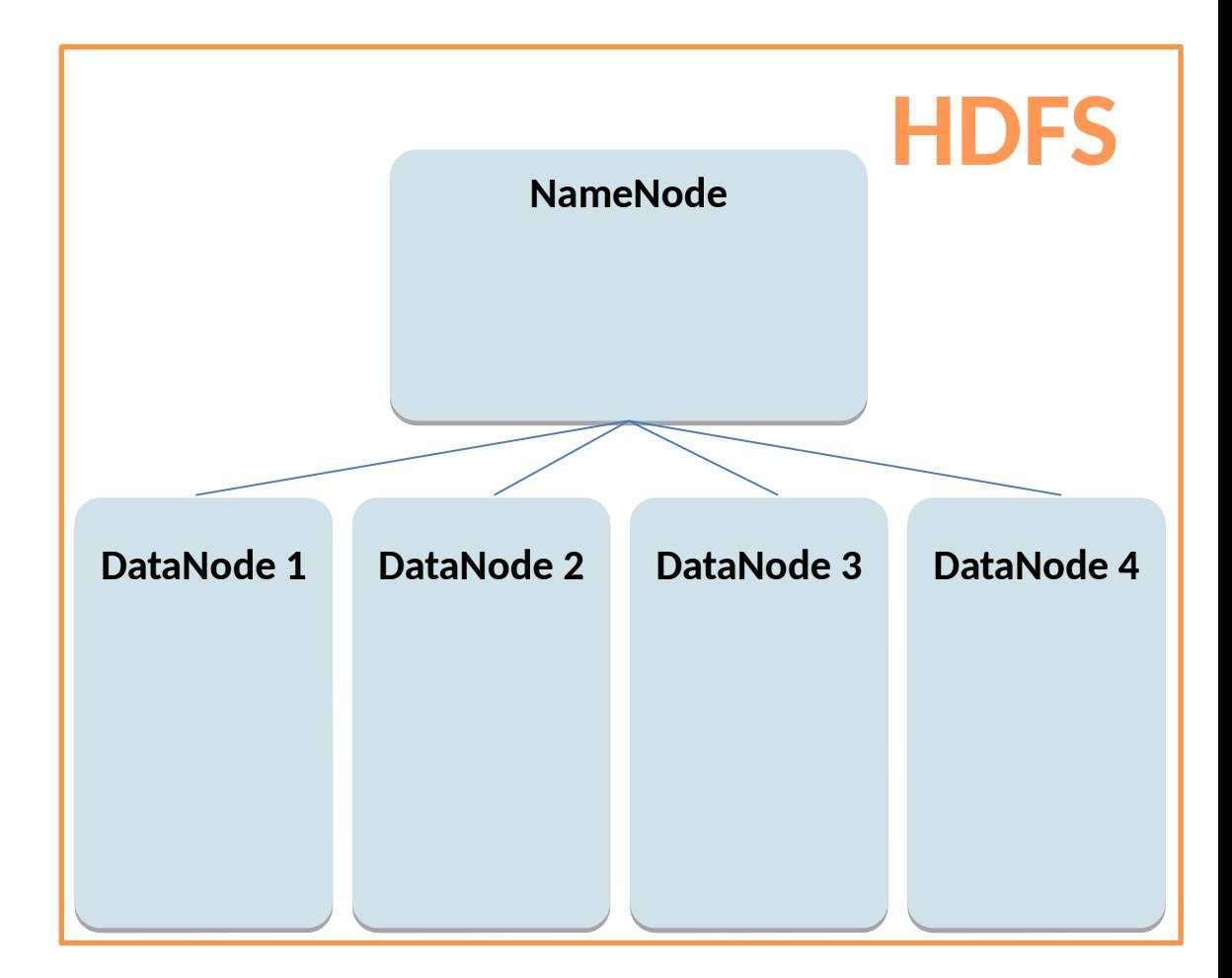

## HDFS – Hadoop Distributed File System

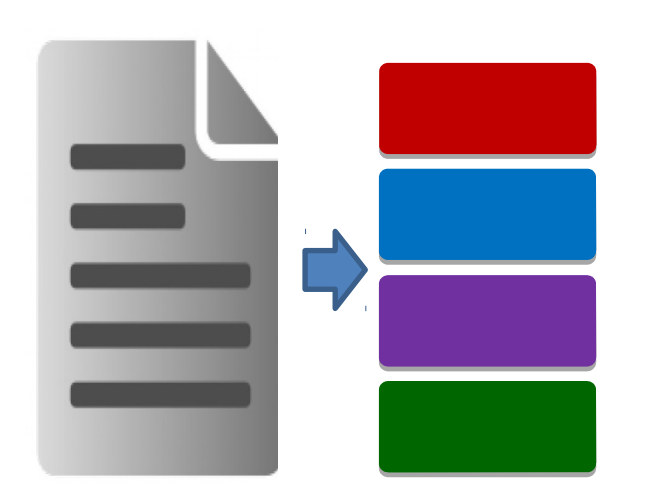

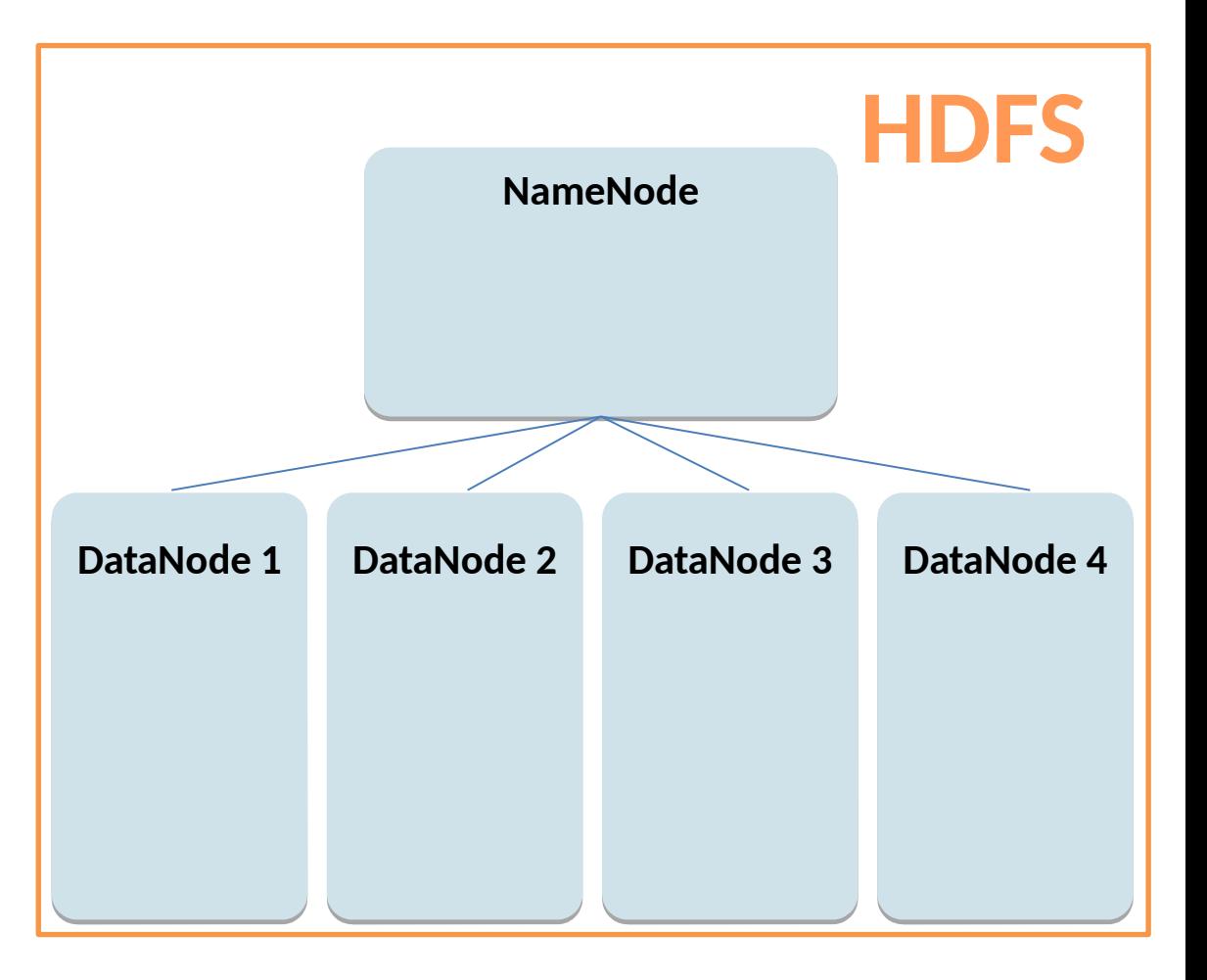

## HDFS – Hadoop Distributed File System

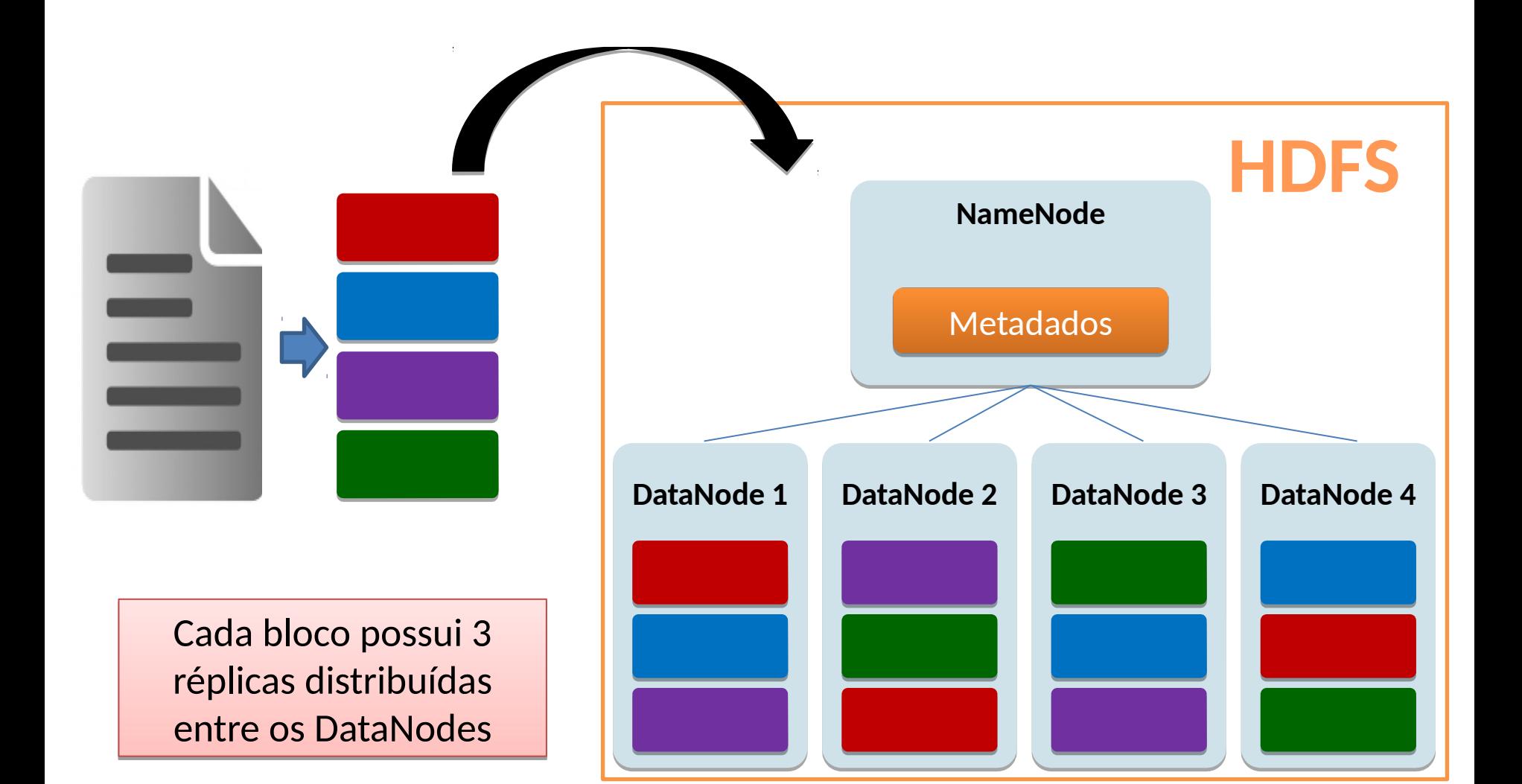

# MapReduce

**casa rio boneca rio dado casa dado boneca dado casa dado rio rio casa rio dado**

# **MapReduce**

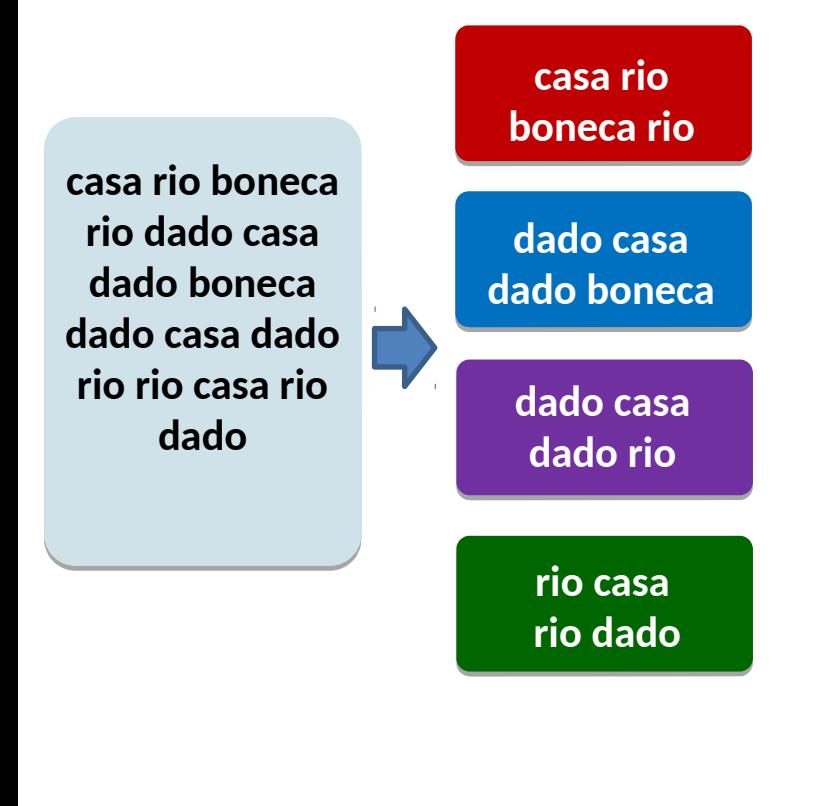

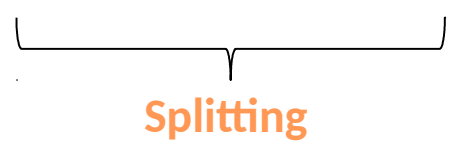

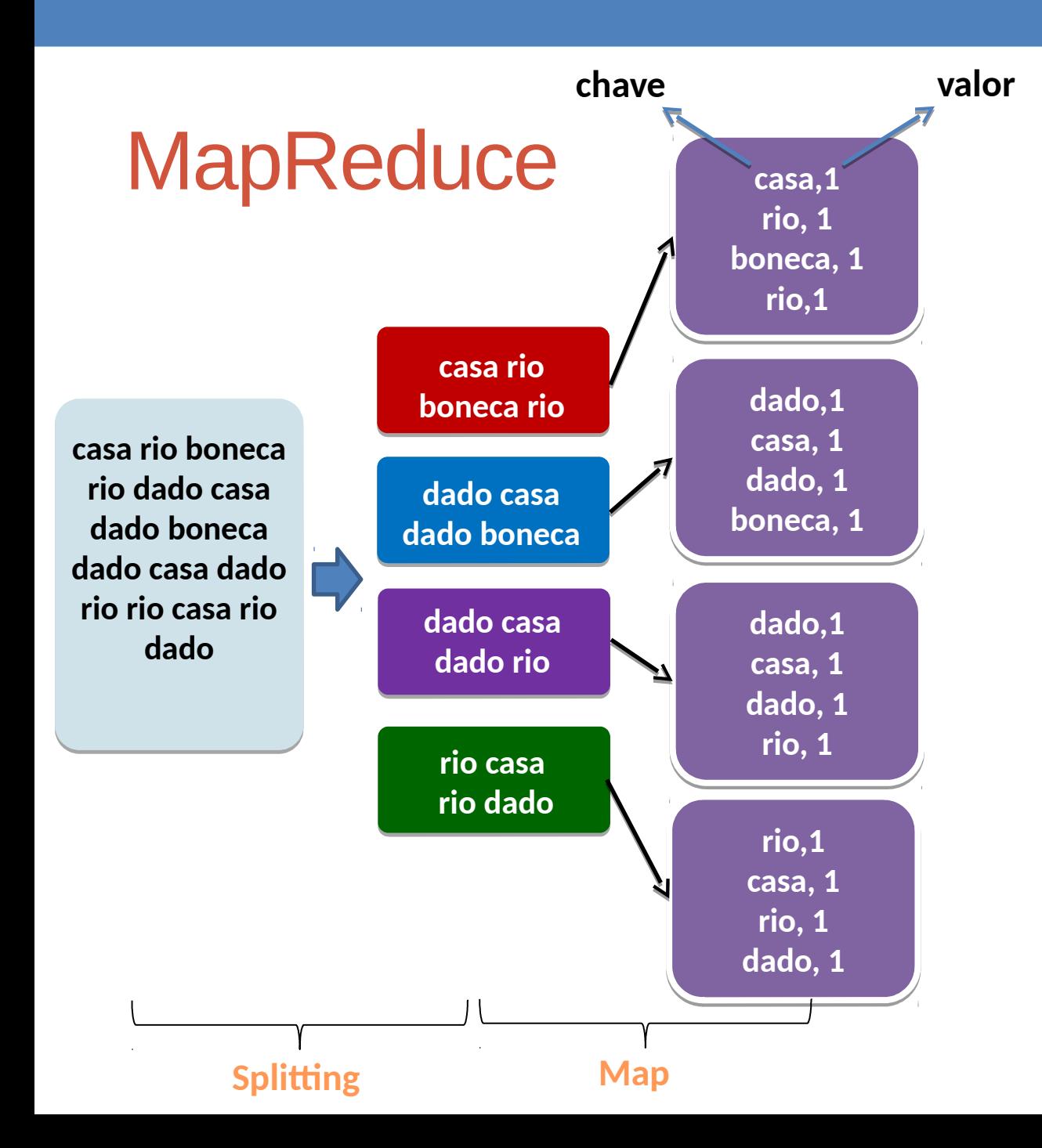

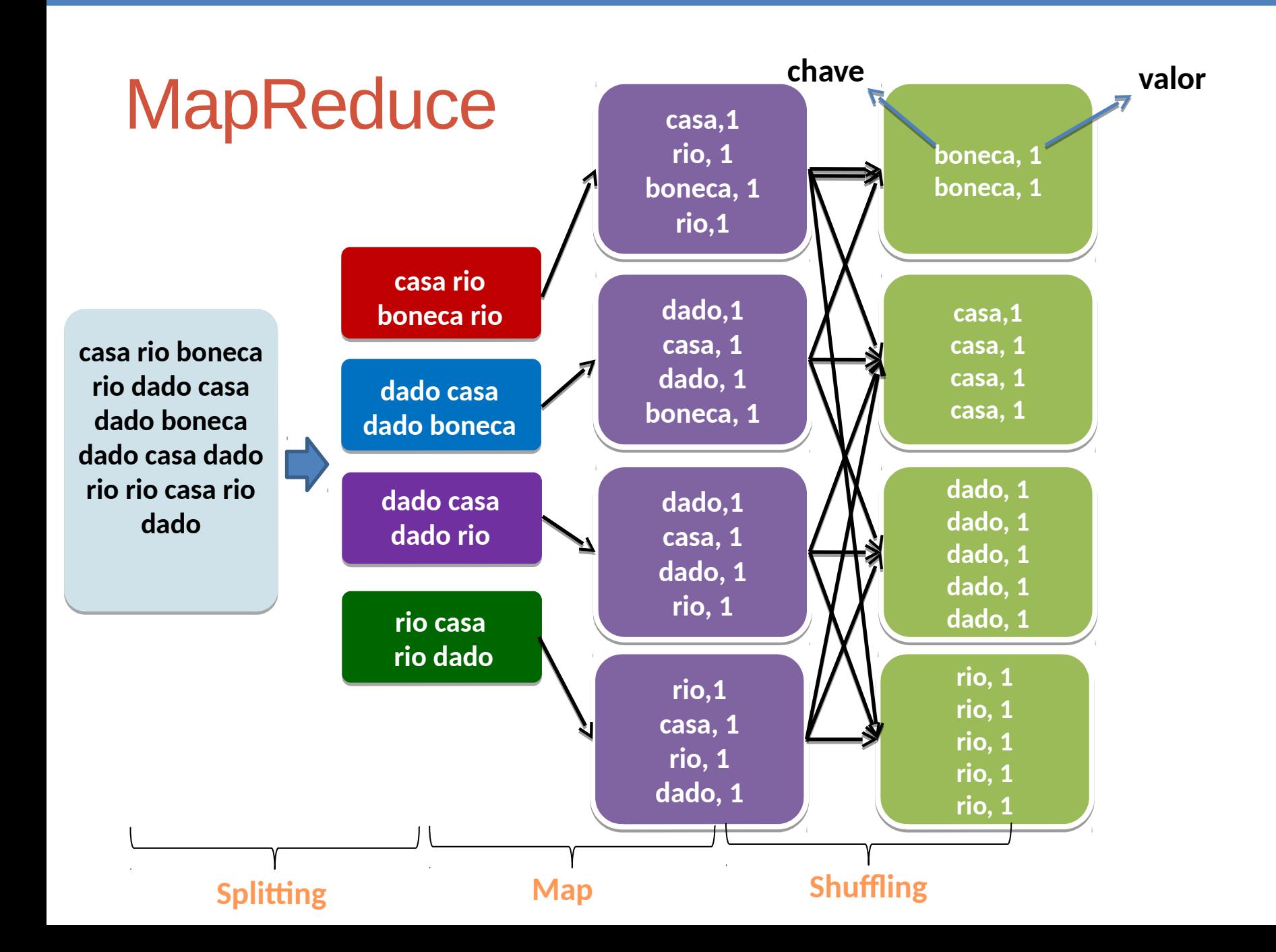

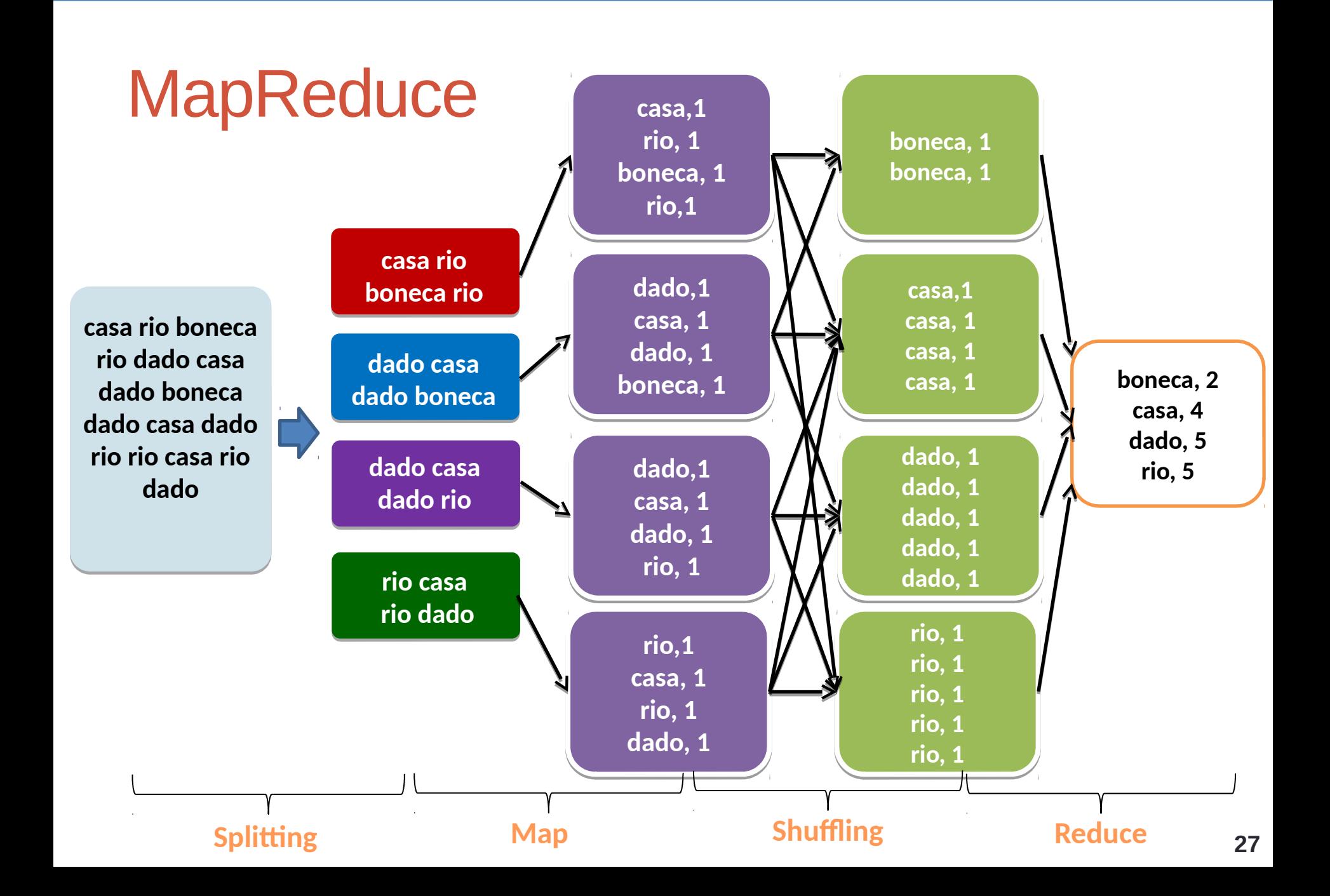

# **Spark**

- Framework de processamento distribúido
- Computação em memória
- Baseado em RDDs Resilient Distributed Datasets
	- Estruturas de dados em paralelo
	- Tolerante a falhas
	- Persistência de resultados intermediários em memória primária
	- Manipulação otimizada por meio de um conjunto operadores

## Fluxo dos Dados no MapReduce

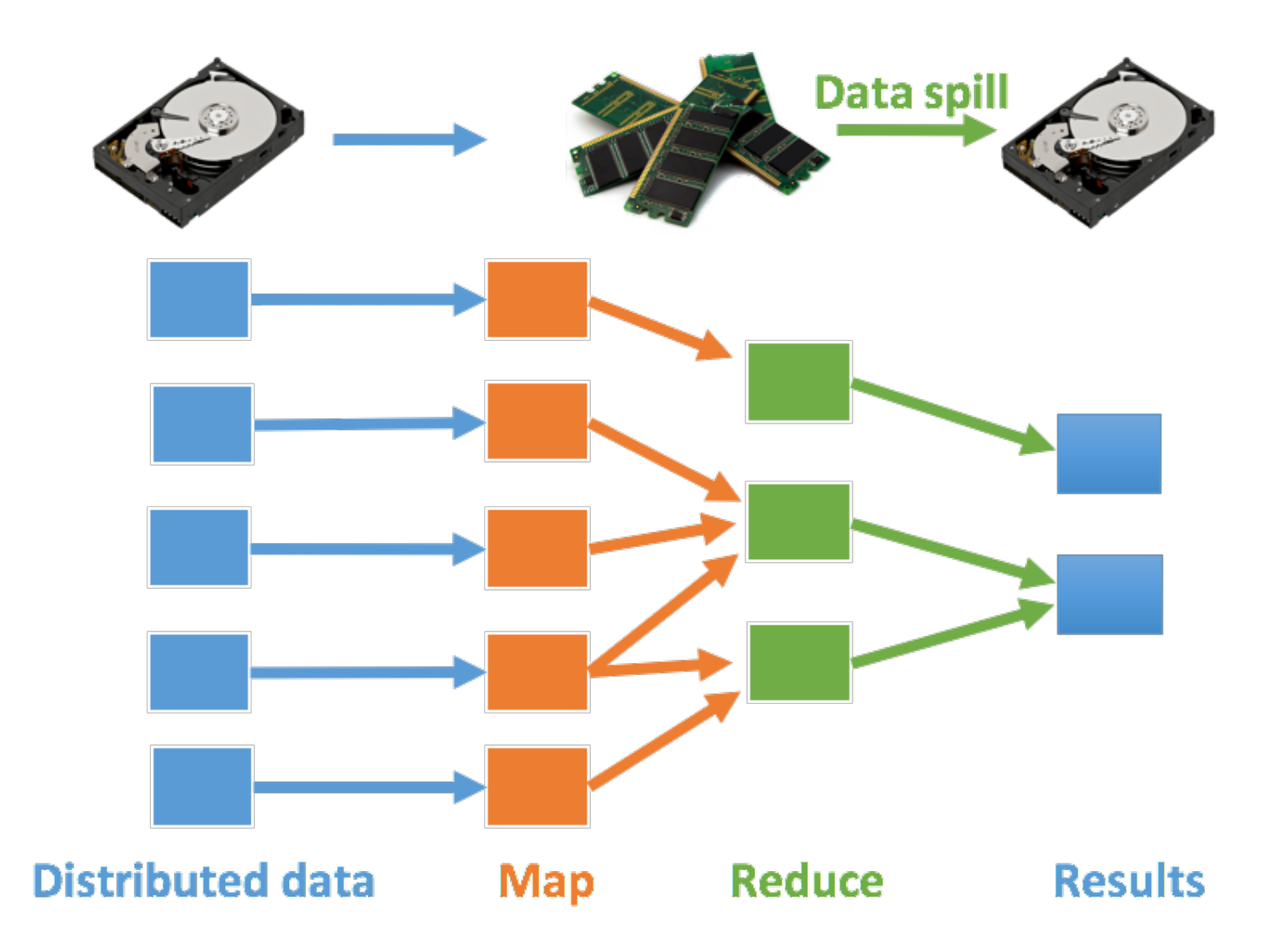

# Fluxo dos Dados no MapReduce $F \bowtie D_1 \bowtie D_2 \dots$

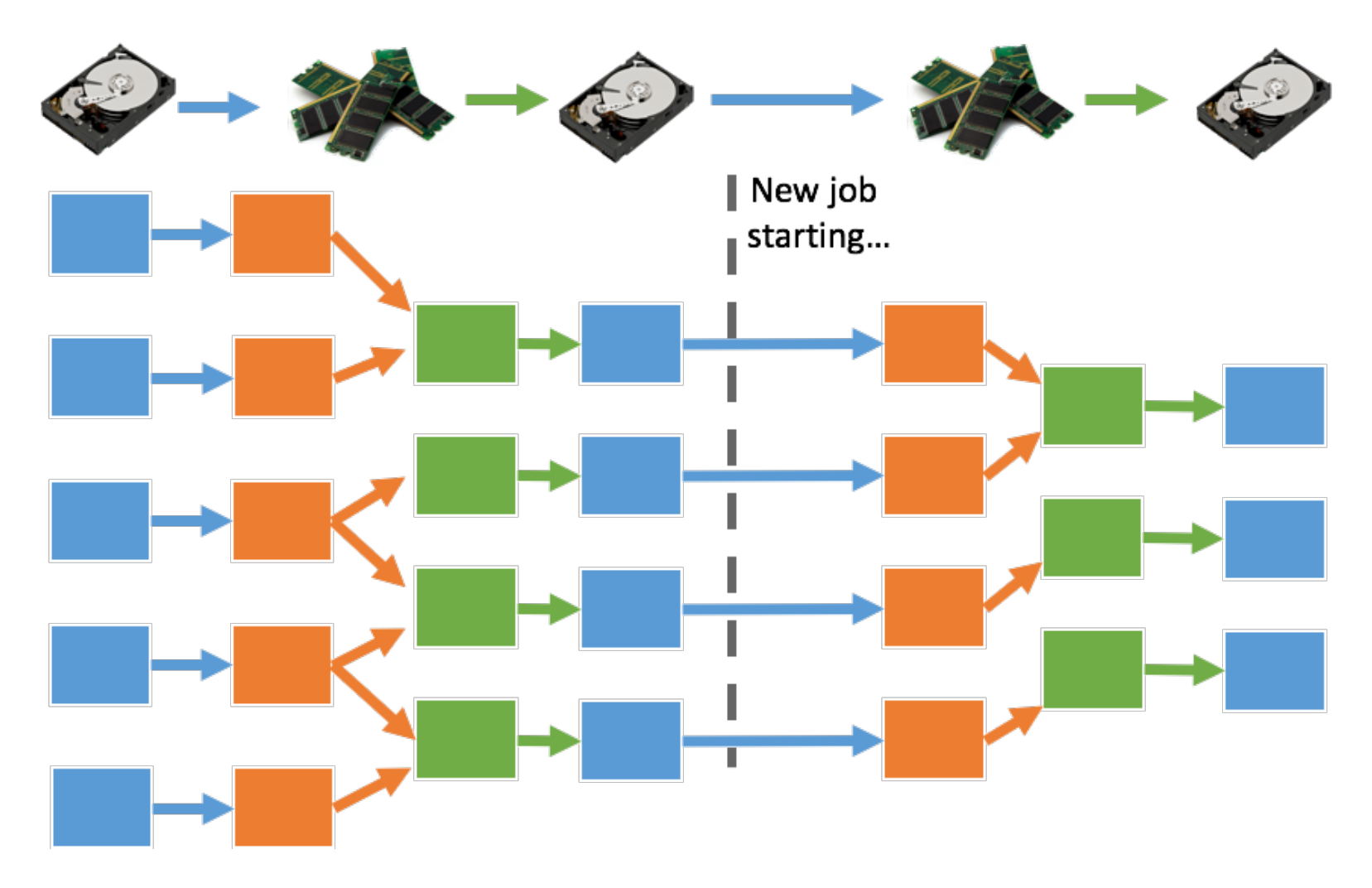

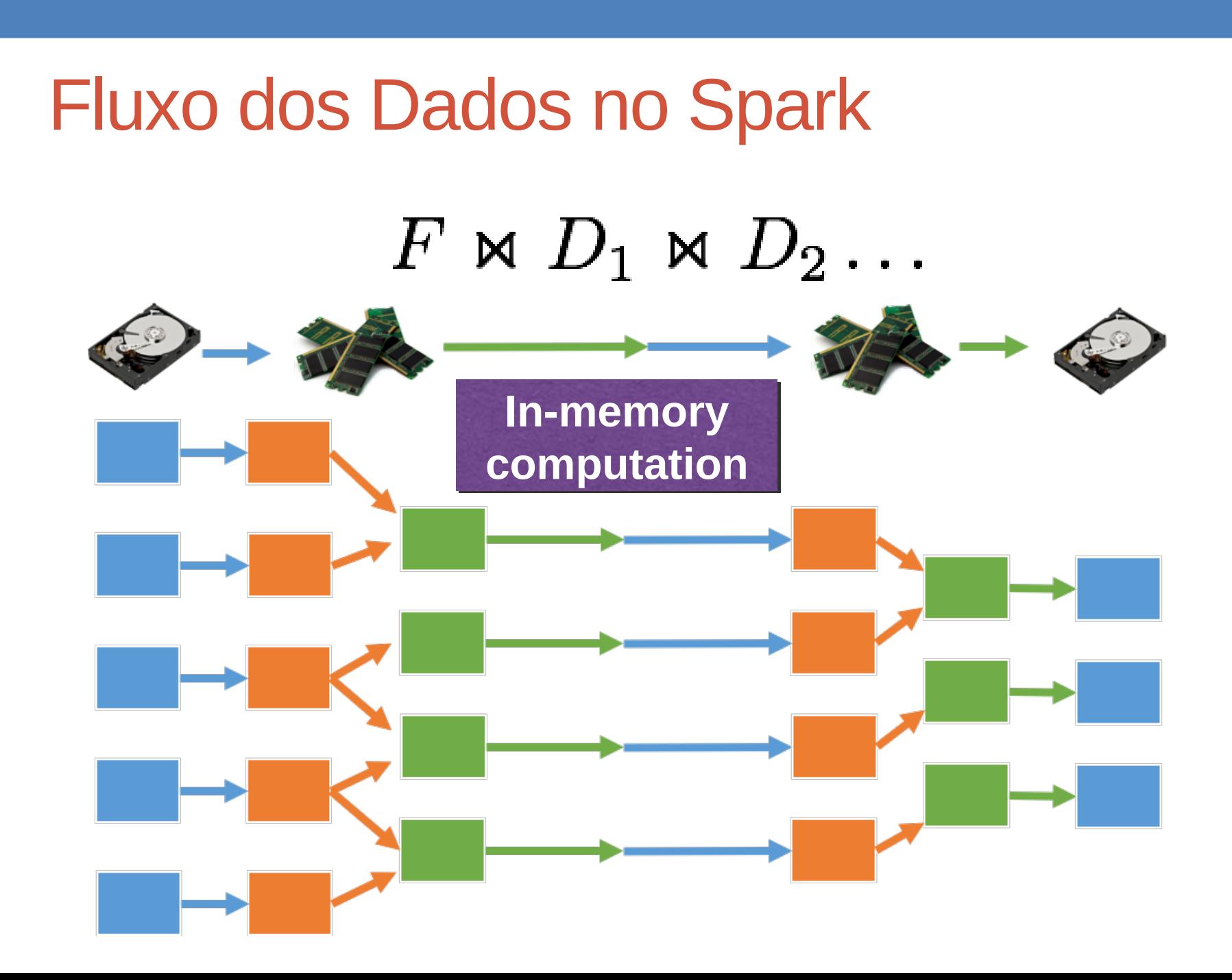

# Evolução: SQL on Hadoop

Criação de uma camada para prover a utilização de SQL Motivação

• SQL é amplamente utilizados há muitos anos

Dificuldade em escrever programas em MapReduce/Spark

- SQL é traduzido para funções MapReduce e RDDs
	- HiveQL
	- Spark SQL e Data Frames

# **Oportunidades**

### **Data Scientist**

- Alguns conhecimentos necessários
	- Saber programação
	- Ser capaz de criar modelos estatísticos

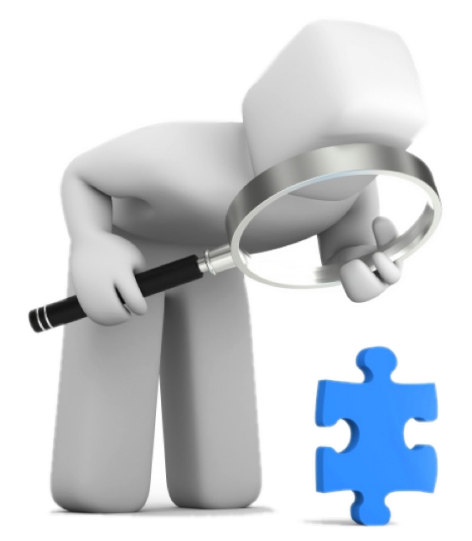

Compreender as diferentes plataformas de Big Data

• Usualmente esse profissional é formado em Estatística, Matemática, Física ou Ciências da Computação

# Referências

http://www.sciencedaily.com/releases/2013/05/130522085217.htm

http://www-3.unipv.it/ingegneria/copisteria\_virtuale/motta/doss/13-PV-DoES-18-BigData-v3.pdf http://hadoop.apache.org/

http://spark.apache.org/

http://azure.microsoft.com/en-us/pricing/details/storage/

http://thoughtsoncloud.com/2014/02/top-7-most-common-uses-of-cloud-computing/

http://pt.slideshare.net/laodias/os-cinco-vs-do-big-data

http://www.microsoft.com/en-us/news/presskits/cloud/docs/the-economics-of-the-cloud.pdf http://www.cloudproviderusa.com/the-difference-between-public-cloud-private-cloud/

http://observatorio.inweb.org.br/dengueapp?next=/dengueapp/relatorio

<https://www.youtube.com/watch?v=jyx8iP5tfCI&feature=youtu.be>